## SAP ABAP table TQ07M {QM: Inventory postings with usage decision}

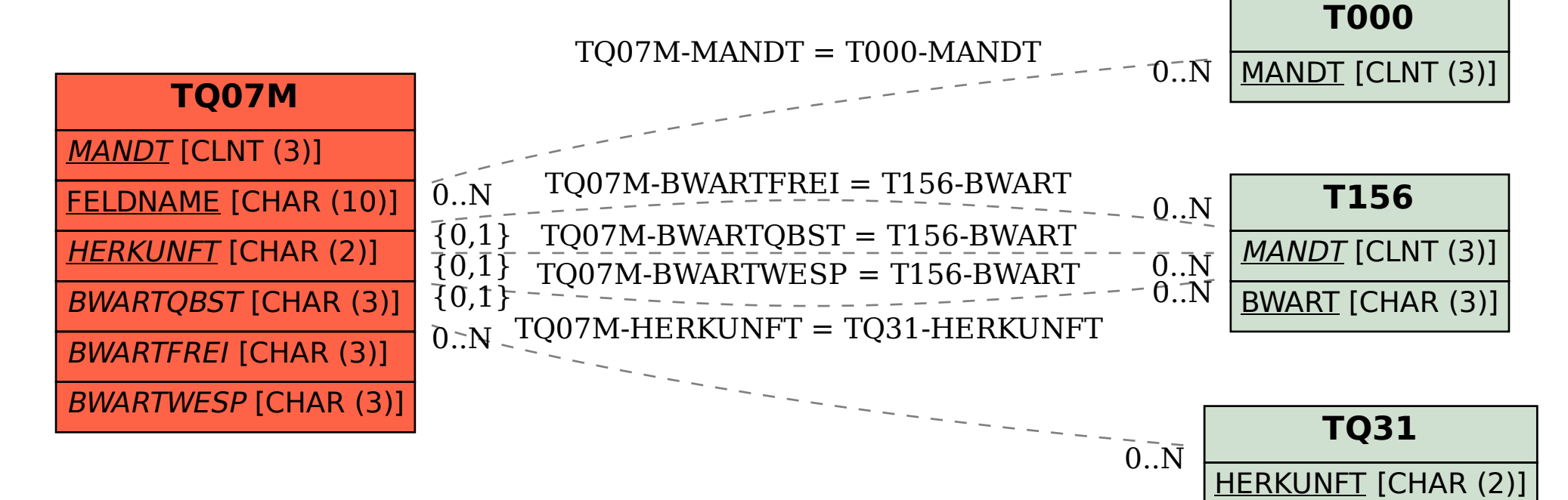